## **AutoCAD Crack Torrent**

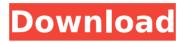

### AutoCAD [Mac/Win] (Final 2022)

Since its release, AutoCAD has become the world's most widely used CAD software, with over 70 million installations. AutoCAD is used in many industries, including civil engineering, electrical engineering, mechanical engineering, architecture, automotive, aerospace, industrial manufacturing, and engineering product development. Most notable automotive and aerospace companies such as Boeing, Bombardier, DaimlerChrysler, Ford, General Motors, Honda, Mercedes-Benz, Renault, and Toyota all use AutoCAD for their products. AutoCAD has a built-in family tree, which displays the relationship of people, places, and projects in a tree-like structure. The tree can be found on the Project Explorer Window, the Application & Software Control Panel (part of the System tray), or in the Quick Launch Bar at the bottom of the Application window. AutoCAD is not a complete CAD solution. It is meant to be used with other applications. AutoCAD was originally designed for 2D drafting and design. It was later expanded to include 3D features, surface modeling, and advanced 2D drawing and engineering functions. Before you use AutoCAD, it is essential to familiarize yourself with its menus and commands. You can find a basic introduction to AutoCAD in this article. If you are new to AutoCAD, you may wish to review this Quick Tour of AutoCAD before continuing. Desktop AutoCAD Command Reference The AutoCAD command reference contains detailed information on every AutoCAD command. The reference can be accessed from the Application & Software Control Panel. If you don't have a copy of the AutoCAD® Command Reference, you can download the free Adobe® Reader® 9 or later to access it. AutoCAD's Reference Library The reference library includes an expanded version of the command reference, and can be accessed from the Help menu. You can also add custom commands, which are shortcuts for frequently used commands. AutoCAD's Designer's Guide The Designer's Guide contains information about the functions of various CAD applications, as well as AutoCAD's functions and concepts, which make AutoCAD unique. It is available as a PDF file. Readers of this Guide will become familiar with the following topics: Design basics CAD software and software programs AutoCAD features Design control and

# **AutoCAD Crack Patch With Serial Key Free Download**

AutoCAD Visual LISP programming AutoCAD has a Visual LISP programming language available. It is a variant of the LISP programming language, developed and maintained by ADOBE. The language is provided as part of AutoCAD LT. It is no longer available in AutoCAD 2010/2013. AutoCAD LT 2019, however, still has the Visual LISP option. AutoCAD drawing components Annotation Annotation objects are the basic entities in AutoCAD. Annotation objects are often used as the base for other drawing objects. Annotation objects are grouped together to create Annotation Sets. Annotation sets are grouped together to create Layer Sets. Layer Sets allow annotation objects to be grouped together to create a single custom layer for use in all drawings created by a particular user. AutoCAD allows up to 65536 annotation objects to be associated with a drawing. The number of annotation objects is limited by the number of bytes available for storing object data. Dimensioning AutoCAD Dimensions are points that are used to control dimensioning and annotation placement. Dimensioning points are either snap points or

extended dimensions. Dimensioning points can also be split or merged. Dimensioning points are used to set the geometry of dimensioning annotation objects. Extensions Extensions provide a way for AutoCAD users to extend the program in a controlled manner. Extensions are also called add-on applications. Styles Styles provide a uniform and organized way for users to create and store a set of commonly used tools in AutoCAD. AutoCAD styles provide a consistent way to arrange tools, toolbars, palettes and dialog boxes. User Interface There are numerous ways to interact with AutoCAD. The user interface is the primary method for the user to interact with AutoCAD. AutoCAD has a standard look and feel. The user interface includes toolbars, panels, and palettes. The user interface has three primary components: The command line. The command line is used to specify AutoCAD commands. The command line is also used to run macros and scripts. The command line is sometimes referred to as the Command Window. The drawing area. The drawing area is where the AutoCAD commands execute. The drawing area is represented by the drawing canvas. The canvas and any objects af5dca3d97

### **AutoCAD With Full Keygen X64**

Tutorial 5: Choosing the right software and tools for your specific project. Tutorial 5

#### What's New In?

Markup Assist in AutoCAD lets you see how to markup a drawing by displaying editing options for different objects in a way that lets you easily apply them to the design and see the results. (video: 2:55 min.) You can now import and export XML to add to your project. Once your designer receives your file, they can share it with their development team, for example, by exporting as XML. (video: 1:21 min.) Design with AEC: Create 2D and 3D drawings for the design of your building, using the AEC tools. (video: 2:20 min.) The 3D modeling tools in AutoCAD have been extended for designing construction elements and content in 3D. The tools are optimized to reduce the number of clicks you need for design tasks. The ribbon provides improved interface for designing and editing 3D, and supports faster 3D creation. (video: 1:52 min.) Faster Shape Creation: Get shapes that can be used across different drawing files for the construction industry. (video: 1:38 min.) Speed up the creation of common objects and shapes for construction, such as doors, windows and columns, by simplifying the process. AutoCAD now lets you create faster, more accurate shapes using the Quick Box command or by using the Quick Cursor. The Quick Cursor lets you use two clicks to create a standard box. And the Quick Box command lets you perform other common tasks with a single click. (video: 1:50 min.) Model in 3D: Draw an object in 3D with ease. The new 3D tools in AutoCAD have been optimized for designers. You can use 3D with ease to make drawings and models that are more accurate and that can be easily communicated to other users. Create a 3D view from a 2D drawing. There is no need to change the view to see your 3D model. The ribbon has new features for designing and editing 3D. You can import an existing 3D model into the drawing. The ribbon has been designed to work seamlessly with the 3D modeling tools, including 3D view, surface and solid tools. (video: 1:39 min.) New features in AutoCAD® Circumference Calculations and Chord Operations In previous releases of AutoCAD, when

## **System Requirements:**

Required: Intel Xeon Processor E5-1650 V2 (v4.0.1 and later) NVIDIA GeForce GTX 1080 (1080 or 1080 Ti) 2GB RAM (4GB recommended) DirectX 11 graphics card 16GB of free hard disk space (20GB recommended) Additional Requirements: Install Ubuntu on LUKS encrypted partition Additional Notes: The 'Install Ubuntu 16.04.1 LTS' DVD or CD iso is not required, as UEFI Secure Boot is

#### Related links:

https://positiverne.dk/wp-content/uploads/AutoCAD Crack Latest-3.pdf

https://www.rumahpro.id/wp-content/uploads/2022/08/AutoCAD-45.pdf

http://subsidiosdelgobierno.site/?p=21524

https://nyfindnow.com/wp-content/uploads/2022/08/AutoCAD-34.pdf

https://imarsorgula.com/wp-content/uploads/2022/08/AutoCAD Activation Key Download MacWin.pdf

https://arlingtonliguorpackagestore.com/autocad-24-0-crack-activation-key-download/

https://www.latablademultiplicar.com/?p=17575

https://whatsthebuzzvideo.com/wp-content/uploads/2022/08/AutoCAD Crack Download 2022.pdf

https://rackingpro.com/wp-content/uploads/2022/08/AutoCAD Activation Key Free Download.pdf

https://fitgirlboston.com/wp-content/uploads/2022/08/davalbe.pdf

https://www.techclipse.com/autocad-crack-3264bit-9/

https://tourismcenter.ge/wp-content/uploads/2022/08/AutoCAD-48.pdf

https://marcsaugames.com/2022/08/10/autocad-22-0-crack-keygen-free-download/

https://www.toplimports.com/wp-

content/uploads/2022/08/AutoCAD Crack Activation Code Download Updated2022.pdf

http://www.camptalk.org/autocad-23-1-crack-latest-2022-2/